**EE/CprE/SE 492 Bi-WEEKLY REPORT 3 3/3/23 – 3/24/23 Group number:** sdmay23-12 **Project title:** Unified Butterfly Recorder Reboot **Client &/Advisor:** Nathan Brockman & Diane Rover **Team Members/Role:** Timothy Ellis - *Frontend* Ryan McNally - *Backend* Anthony Mazzie *- Backend* Lucas Onwu-Chekwa *- Frontend* Zach Wingert - *Frontend* Jeremy Marchesani - *Frontend* Grace Wigen - *Frontend*

#### o **Weekly Summary**

For UBR this week, we have gotten much closer to having the minimum viable product ready for our client. We have made a lot of progress on how the survey data is being passed around within the app on the front end using a combination of contexts and local storage, as well as sending data to our AWS backend for permanent storage. We have implemented the ability for users to export their data as CSV and download it to their phones. We have implemented GPS breadcrumb tracking to follow a user's progress throughout the survey. We have also refined and improved the flow of the app and have improved visuals by adding pop-up dialogs to let the user know when the surrey has successfully been finished and uploaded to the AWS database.

#### o **Past week accomplishments**

Timothy Ellis:

- Designed and implemented sub families for butterflies on the active survey page
- Added timer and pause functionality to the survey

Grace Wigen:

- Allowed user to specify what state they're in and retrieve the proper butterflies for the ActiveSurvey
- Updated the list page to take advantage of the 3d array system used in ActiveSurvey
- Review Merge requests

#### ∙ Ryan McNally:

- Refined and integrated survey context fields related to pollard surveys
- UI changes to the nav bar and dropdown menus for ActiveSurvey
- Implemented sortButterflyList as 3d array to be displayed in ActiveSurvey
- Finalize fields of sightings array in survey object

- Review Merge Requests

### Anthony Mazzie

- Breadcrumbs for location
- Survey context work
- CSV work
- Lambda functions

#### Lucas Onwu-Chekwa

- Persist top nav bar through refresh
- Bottom navbar button goes to create survey
- Connect username and useremail to survey object
- Add real data to sightings and survey overviews pages
- Success popup on finish survey
- Pull surveys from database to home page
- Finished create survey to complete survey flow

### Zach Wingert:

- Reviewed merge requests
- Finished getting the api weather upon creating a survey
- Stored the api weather in the survey context
- Help get the latitude and longitude coordinates for the active butterflies page
- Began working on refining how we get the butterflies location

Jeremy Marchesani:

- Added to sightings
- Built survey object

#### o **Pending issues**

We need to finalize some of our code organization as well as how we are handling refreshing of context data and how that affects

#### o **Individual contributions**

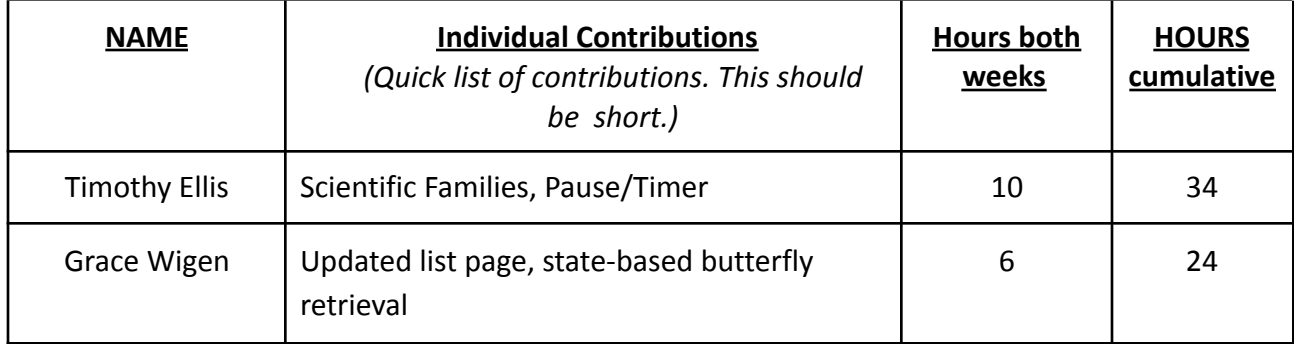

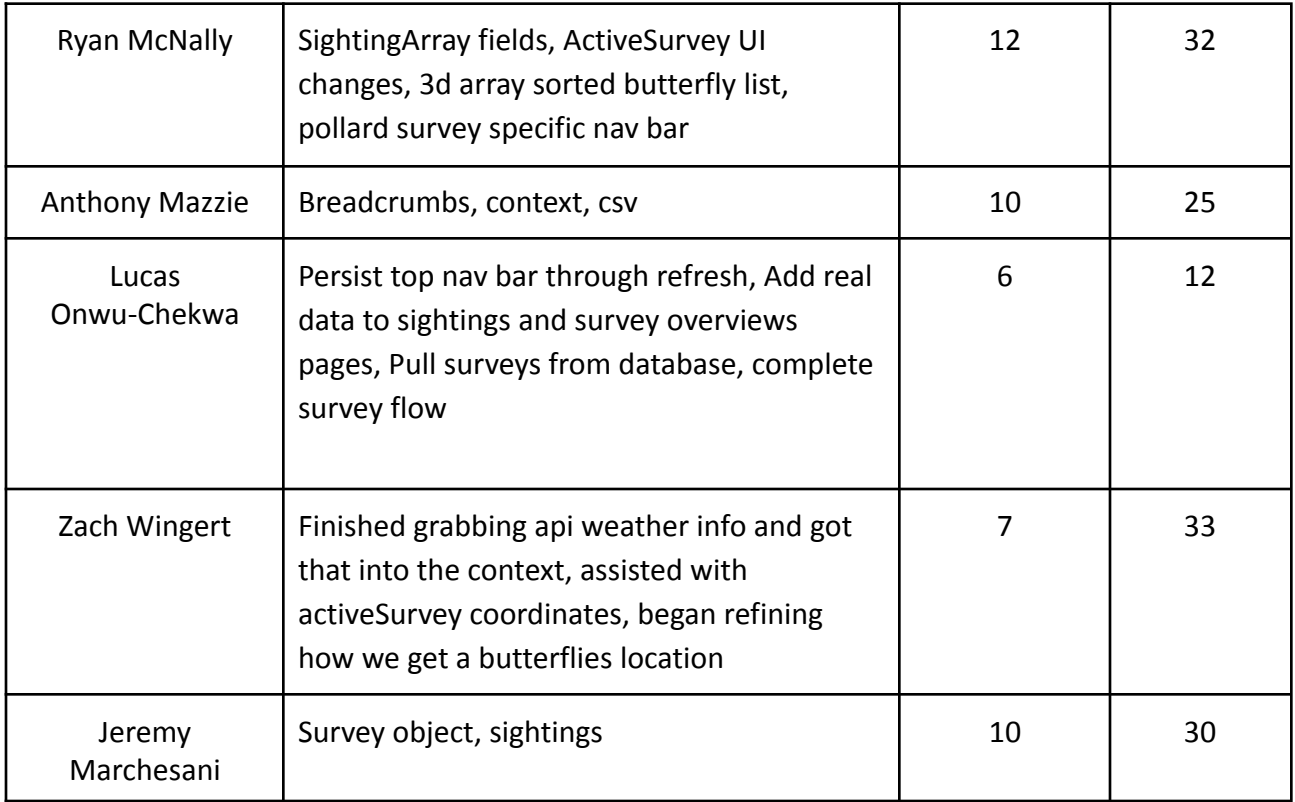

# o **Comments and extended discussion** *(Optional)*

*Nothing to discuss*

# o **Plans for the upcoming week**

## Timothy Ellis:

- Fix some UI bugs
	- Clean up the card spacing on the active survey page
- Start work on butterfly favorites

Grace Wigen:

- Add sticky headers to the list page and make it generally more appealing
- Add more ways to sort butterflies

Grace Wigen:

- Add sticky headers to the list page and make it generally more appealing
- Add more ways to sort butterflies

Ryan McNally:

- Add setting so user can specify number and type of pollard sections
- Add pollard sections to breadcrumb array

- Persist activeSurvey UI specific to pollard through page refresh

Anthony Mazzie:

- Scope out persistent useEffect bug
- Finalize CSV fields
- Organizing frontend code

Lucas Onwu-Chekwa:

- Clean up and optimize survey context
- Integrate breadcrumbs to survey
- Sort feature on the home screen
- Integrate download csv option

Zach Wingert:

- Finish refining how we get a butterflies location
- Convert weather info
- Add pollard options to create survey

Jeremy Marchesani

- Organizing frontend code
- Edit sightings details

## o **Summary of weekly advisor meeting** (*If applicable/optional)*

During our meetings with our client this week, we worked to get the client's payment and admin account set up so that we could use the google maps API. The second meeting we had scheduled was canceled due to scheduling conflicts with our client and advisor, so we chose to use that time for a team meeting to get on the same page, get some questions answered, and set goals for the following week. We hope to have our MVP ready for initial client testing by our next meeting on Monday.